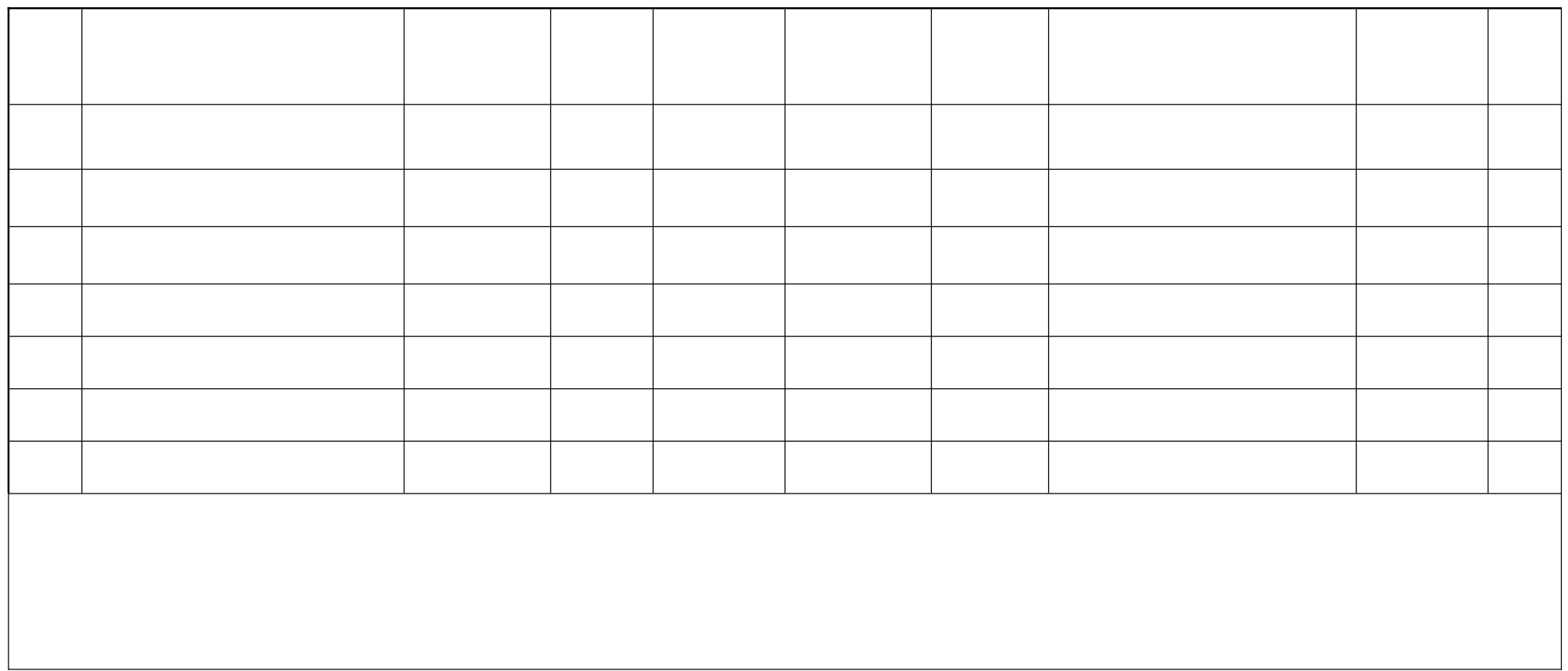

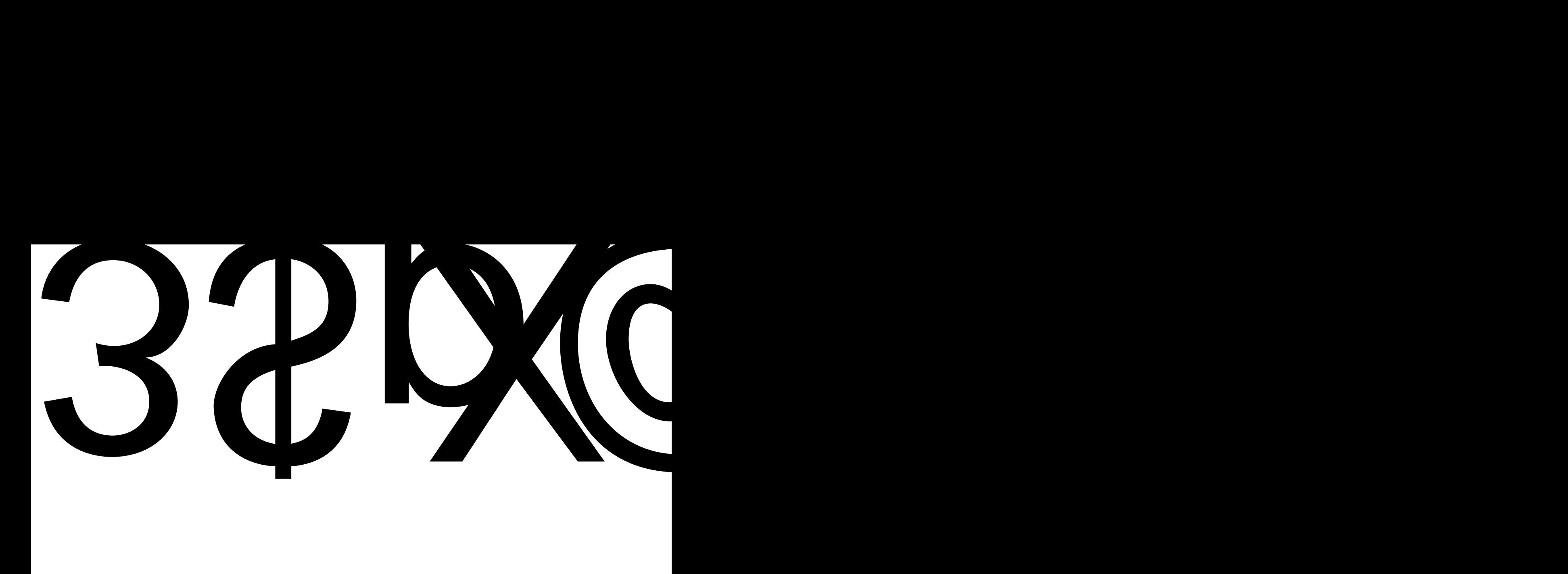

8  $8<sup>1</sup>$ 

![](_page_6_Figure_0.jpeg)

 $\overline{\operatorname{Et}\, F}$ 

![](_page_8_Figure_0.jpeg)

Èꊀ祰톓倀ж芀祰퍏뀀㑃劀祰퀜䀀 3 1.

2

2.<br>3.<br>4.

 $\mathcal{A}$ 

 $\blacksquare$ 

&

 $($ 

 $\label{eq:2.1} \frac{1}{\sqrt{2}}\left(\frac{1}{\sqrt{2}}\right)^{2} \left(\frac{1}{\sqrt{2}}\right)^{2} \left(\frac{1}{\sqrt{2}}\right)^{2} \left(\frac{1}{\sqrt{2}}\right)^{2} \left(\frac{1}{\sqrt{2}}\right)^{2} \left(\frac{1}{\sqrt{2}}\right)^{2} \left(\frac{1}{\sqrt{2}}\right)^{2} \left(\frac{1}{\sqrt{2}}\right)^{2} \left(\frac{1}{\sqrt{2}}\right)^{2} \left(\frac{1}{\sqrt{2}}\right)^{2} \left(\frac{1}{\sqrt{2}}\right)^{2} \left(\$ 

 $( ) \qquad 1$ 

 $\mathcal{L}(\mathcal{L}^{\mathcal{L}})$  . The set of  $\mathcal{L}^{\mathcal{L}}$ 

 $10$ 

 $10.$ 

 $\sim 10^{-10}$ 

 $($  201 $)$ 

13.

14.  $(1) \qquad \qquad (2) \qquad \qquad (3)$ 

(2)

1 .

![](_page_13_Figure_0.jpeg)

 $1$  .

(2)

(3)

![](_page_20_Picture_0.jpeg)

![](_page_20_Picture_1.jpeg)

![](_page_20_Picture_2.jpeg)

![](_page_21_Picture_4.jpeg)

![](_page_22_Picture_1.jpeg)